### **KI- LÖSUNGEN FÜR EPU UND KMU IN DER PRAXIS**

#### Webinar-Reihe der Wirtschaftskammern Österreichs

jeden Mittwoch Gerhard Stockinger / [Stockinger Consulting GmbH](https://www.stockinger.gmbh/) 09:30 - 10:30 Uhr Hans Baldinger / [Innovationsmanagement/WKOÖ](https://www.wko.at/service/ooe/innovation-technologie-digitalisierung/innovations-service.html)

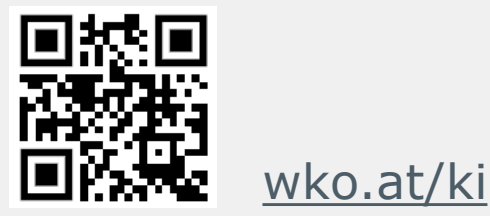

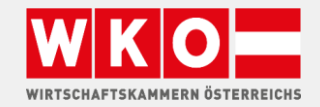

**ITFRNFHMFN** 

#### wko.at/ki **FRAGEN?**

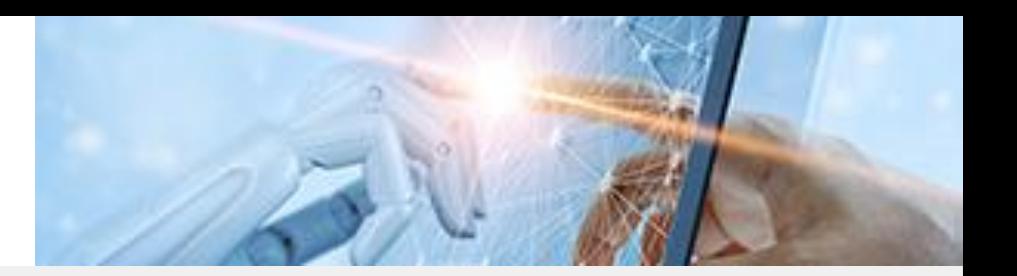

#### Geben Sie Ihre Fragen im Fragen-Chat ein

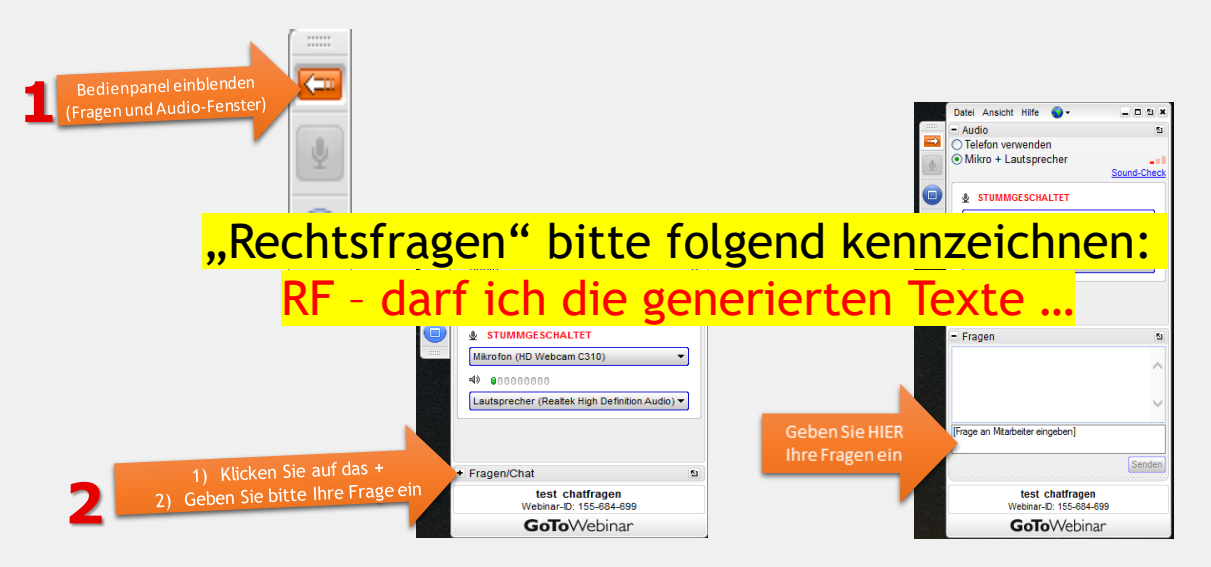

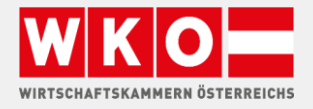

#### [wko.at/ki](https://www.wko.at/service/innovation-technologie-digitalisierung/kuenstliche-intelligenz.html?shorturl=wkoat_ki)

#### GERHARD STOCKINGER

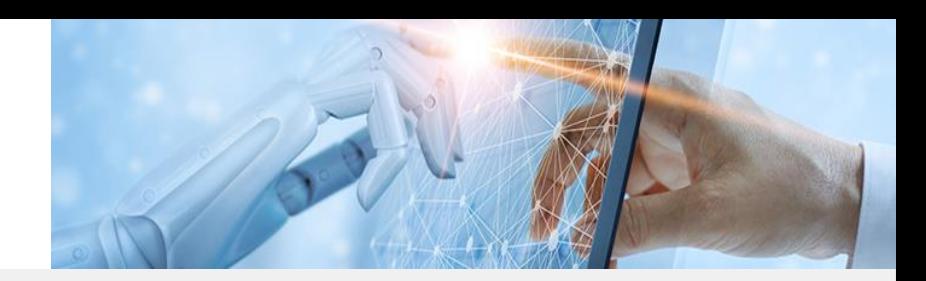

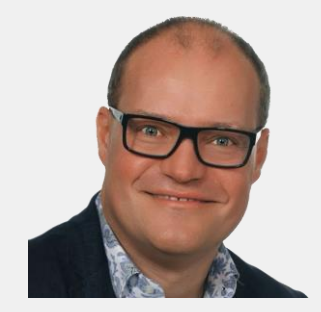

#### Vita

- Born 1972 | Johannesburg
- 25 Jahre Erfahrung als IT Dienstleister
- **·** seit 2018 Digitalisierungsberater
	- − digitale Markterschließung
	- − digitale Geschäftsprozesse
	- − neue Technologien (KI) anwenden
- Know How
	- − IT Infrastruktur
	- − > 30 Sprachen
	- − Unternehmensprozesse

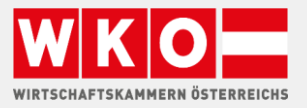

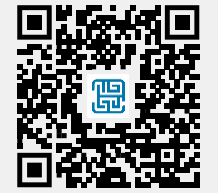

#### Automatisierung - Workflows AKTUELLE INFO

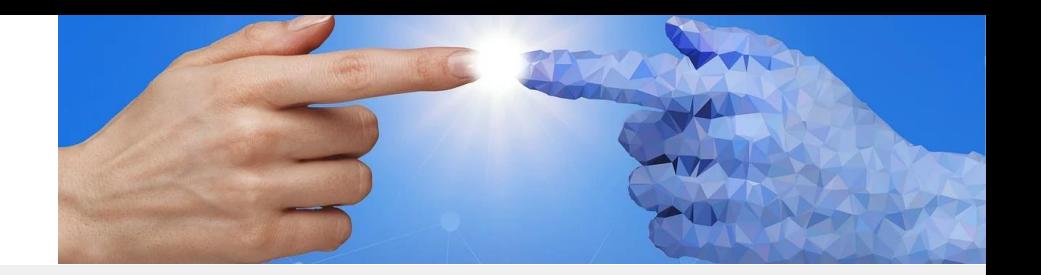

- Mehr als 100.000 ChatGPT Konten wurden gehackt
- Dringende Empfehlung die 2 Faktor Authentifizierung zu aktivieren
- $\blacksquare$  Menü " ... "
	- − Settings
	- − Data Controls
	- − Enable two factor authentication

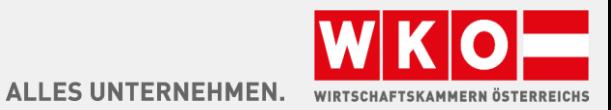

# **KI VIDEO KREIEREN**

Erklär-, Präsentations- und Imagevideos preiswert erzeugen synthesia, runway, ...

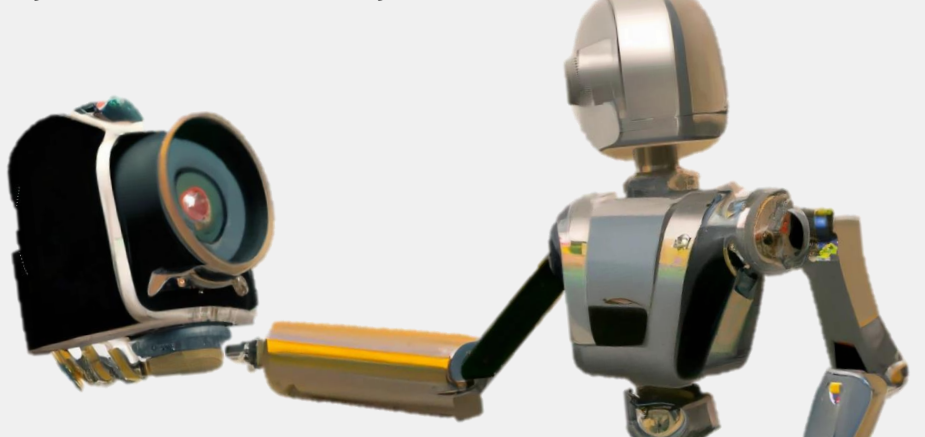

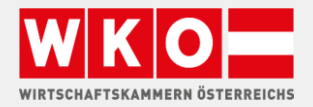

### Automatisierung - Workflows AGENDA

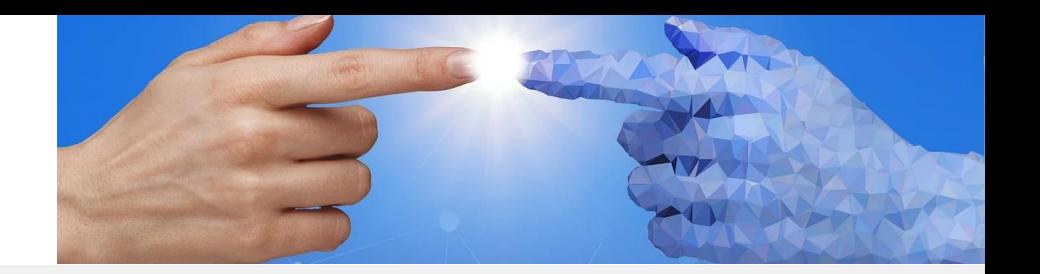

- **·** Überblick KI Einsatz für Videos
- Tools
- Demo
- **·** Diskussion, Fragen

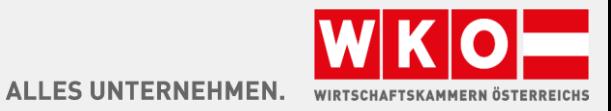

# WIE KI FÜR VIDEO NUTZEN?

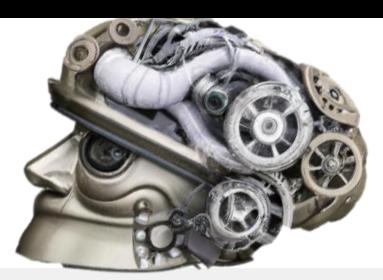

- **·** Ideenfindung
- Videos für Mitarbeitersuche, Kunden-Akquise, Marken
- **■** Storyboard
- Ideen für Ablauf des Videos
- **■** Sprechertexte
- Erzeugen der Inhalte, nennen sie Stichworte, KI erzeugt die Texte
- **•** Foto Erzeugung

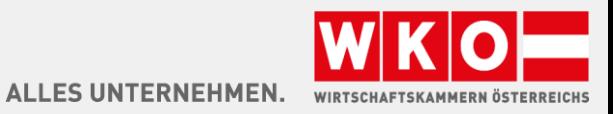

# KI IM VIDEO EINSATZ

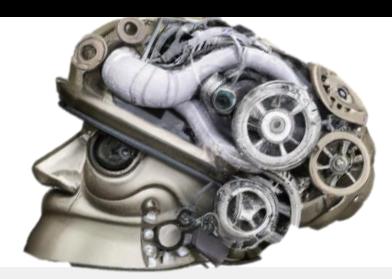

- **GPT Technologie um Texte in Videos umzuwandeln**
- Präsentationsvideos automatisch aus Beschreibungen oder Webseiten erstellen
- KI um Teile in Videos auszutauschen
- Personen Gesichter verwischen
- Deepfakes
- **E** Automatisch Videos schneiden
- **EXEC** Soundeffekte zur richtigen Position setzen

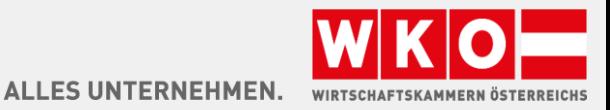

## SYNTHESIA

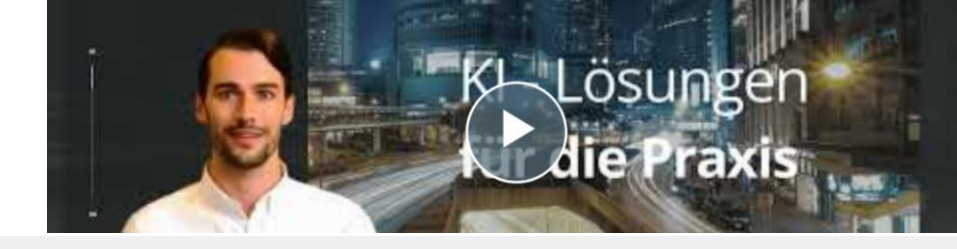

- **E** Talking Head Videos
- **·** Präsentationen, Schulungsvideos
- **■** Mehrsprachig
- Mehr als 90 Avatare im Standardplan vorhanden, Enterprise 120
- **Eigener Avatar möglich, per Webcam erstellbar**
- AI generierte Skripte
- Kosten 19,50 \$ pro Monat für Basic, Alternativ Enterprise Modell
- **■** Synthesia.io

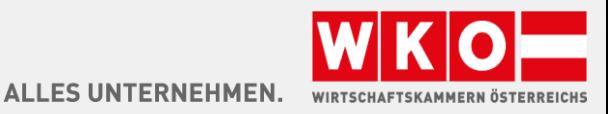

# LUMEN 5

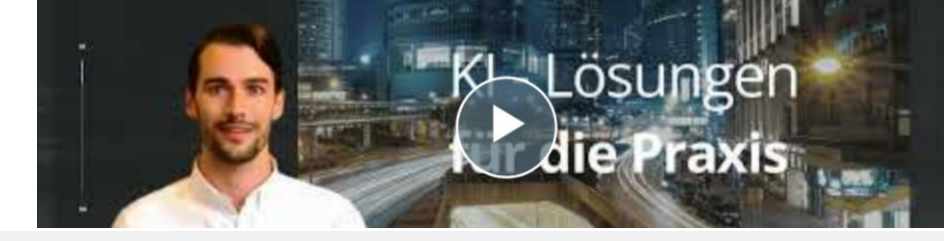

- **E** Talking Head Videos
- Blog Post Video
- **EXECUTE: Automatische Videoerstellung**
- Texte
- Webseiten
- **·** Produkt- und Firmenpräsentationen
- **EXECOMMUNICE COMMUNITY Edition mit Wasserzeichen oder 19 \$ 150\$ / Monat**
- www.lumen5.com

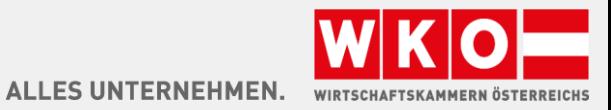

# MIDJOURNEY

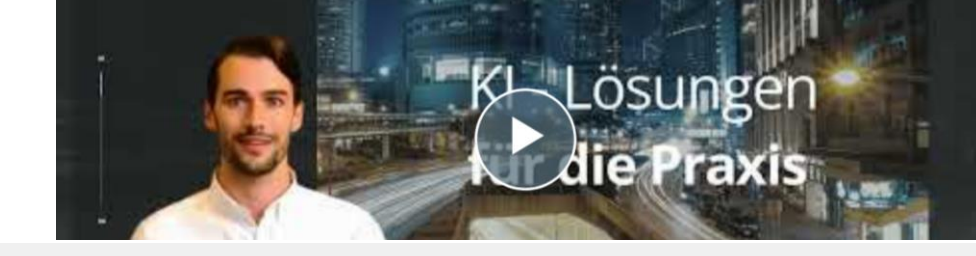

- **EXECTE:** Aktuelle Version 5.2 erzeugt nahezu perfekte KI Fotos
- **E** Neuestes Feature Zoom-In & Zoom-Out
- **E** Aus Fotos Videos erstellen
- <https://docs.midjourney.com/docs/models>
- **■** [www.midjourney.com](http://www.midjourney.com/)

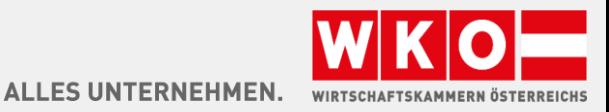

### RUNWAYML

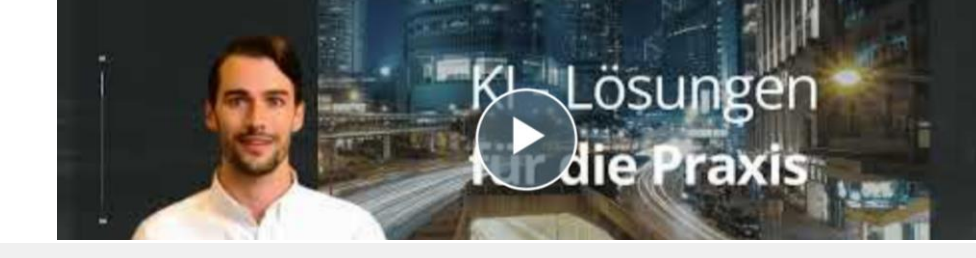

- Gen-2 Videoerstellung Geschichte zu Video
- **E** Text zu Bild
- Bild zu Bild
- Video Inpainting, In Videos malen, Teile entfernen
- **EXA)** Benutzerdefiniertes AI Training, Personen oder eigene Produkte
- https://runwayml.com/

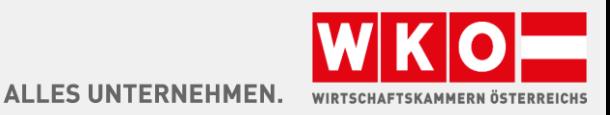

## ADOBE FIREFLY

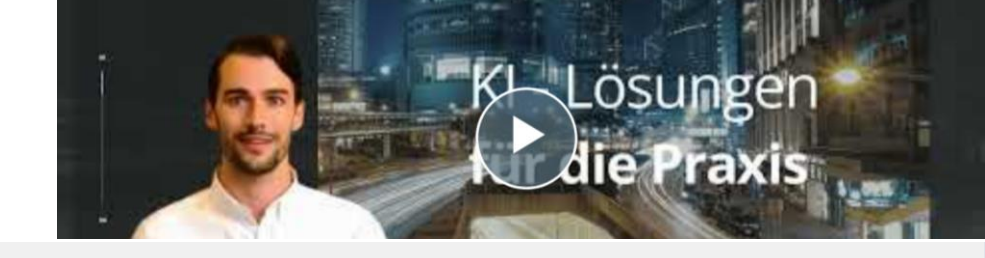

- **Erstelle Soundeffekte zu Video**
- Ändere Farben in Video z.B: Sonnenuntergang, Regen, Winterstimmung
- **·** Firefly.adobe.com

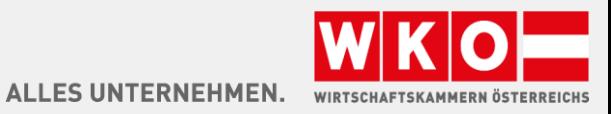

## VIMEO

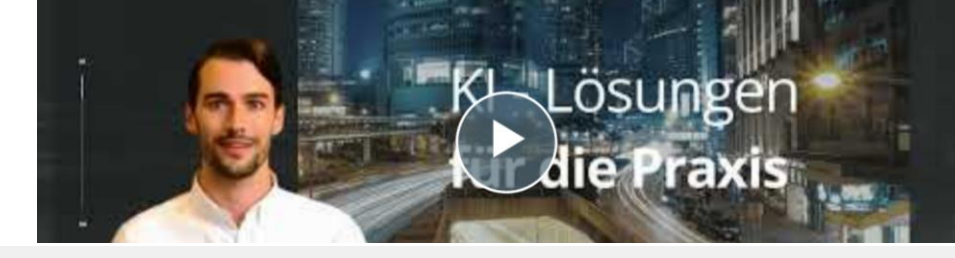

- **Vimeo Youtube alternativer Videohoster**
- Übernahm kürzlich die App Magisto Spezialeffekte "to go"
- Startet im Juli mit KI Integration
- Automatische Entfernung von "Ähms" und Pausen aus eigenem Video
- Open AI generierte Skripte verändern das erstellte Video
- Vimeo.com

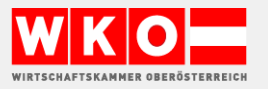

# CHATGPT PLUGINS

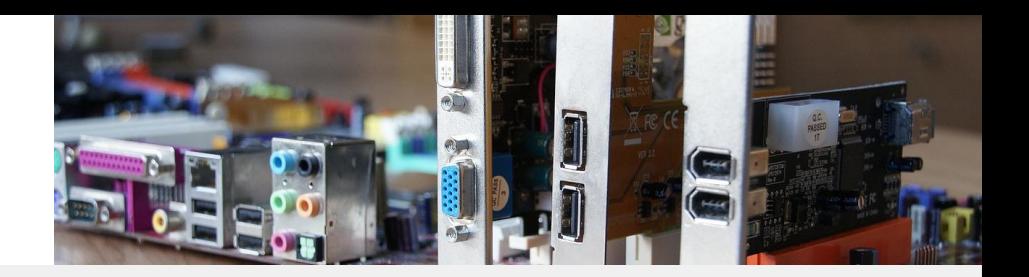

- **·** Plugin Hey Gen
- nutzt den gleichnamigen Service um Videos innerhalb von ChatGPT zu erstellen
- <https://app.heygen.com/guest/home>
- **·** Plugin Video Insights
- Bietet Funktionen zu bestehenden YouTubes Videos

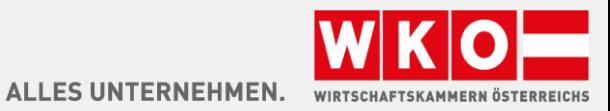

# KREIERE KI VIDEO

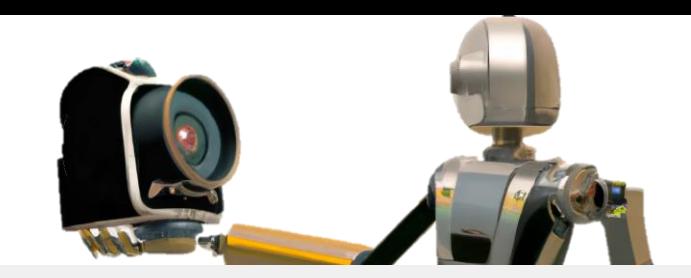

### Live Demo

- **■** Lumen 5
- **·** Synthesia

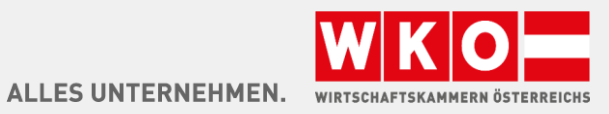

#### [wko.at/ki](https://www.wko.at/service/innovation-technologie-digitalisierung/kuenstliche-intelligenz.html?shorturl=wkoat_ki)

# WIE GEHT ES WEITER

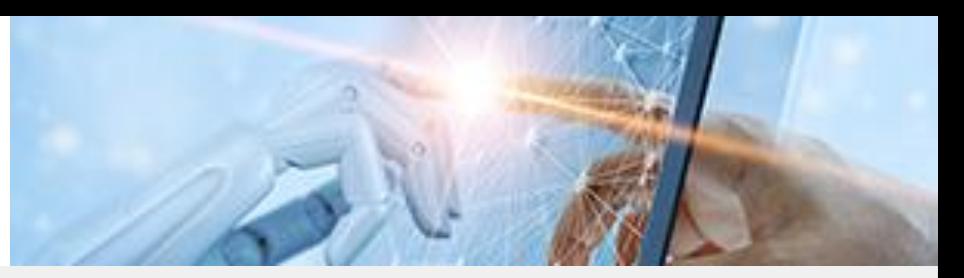

#### Die nächsten Webinartermine :

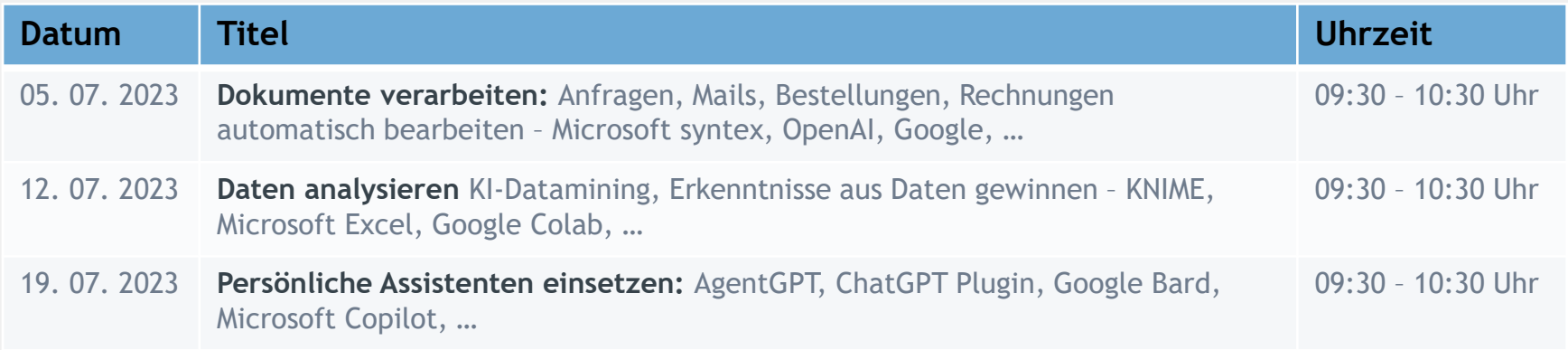

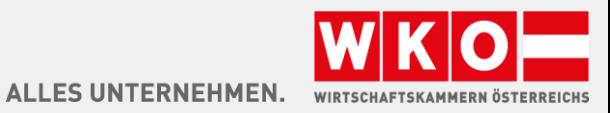

#### [wko.at/ki](https://www.wko.at/service/innovation-technologie-digitalisierung/kuenstliche-intelligenz.html?shorturl=wkoat_ki) KONTAKT/INFO

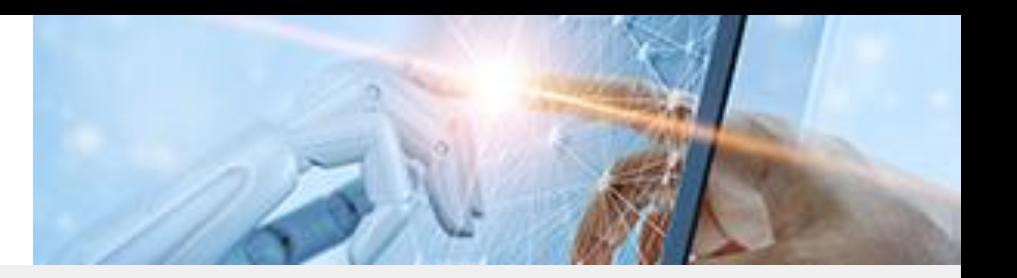

Fragen? - Wir freuen uns über Ihre Kontaktaufnahme!

Hans Baldinger

- T 05-90909–3542
- E [innovation@wkooe.at](mailto:innovation@wkooe.at)
- W [wko.at/ki](https://www.wko.at/service/innovation-technologie-digitalisierung/kuenstliche-intelligenz.html?shorturl=wkoat_ki)

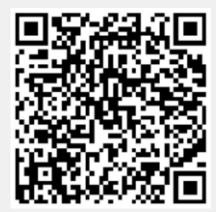

#### **Danke, dass Sie dabei sind!**

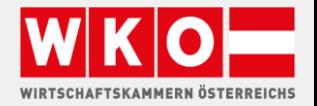

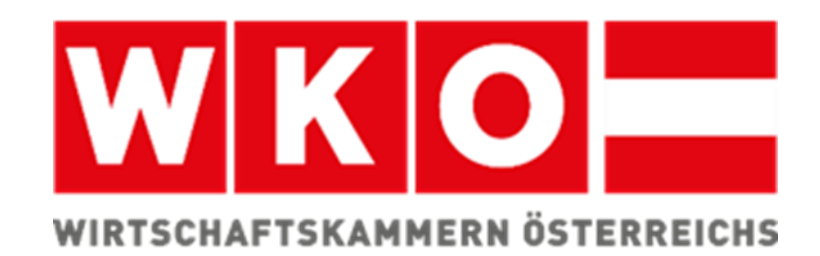